# **SoundStepper Crack Free License Key Free**

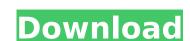

# SoundStepper Crack + Serial Number Full Torrent PC/Windows 2022

The CELIPFS Scanner allows you to see and download the CELIPFS index of any telescope for free on your PC or Windows Mobile device. With the CELIPFS Scanner you can have a complete record of the CELIPFS data of your telescope on your PC or Windows Mobile device. And that is all. Basically, the index is a list of all the primary, secondary, and tertiary objects which appear on the CELIPFS screen. It contains all the main and sub names as well as coordinates and Gaia DR2 and GAIA DR2 positions. You can download all the CELIPFS data simply and easily. And by simply opening the CELIPFS folder of the telescope, you have all the CELIPFS data at hand in a very easy way. This free software does not require any registration or subscription. Besides, you can easily edit the data manually. FEATURES • Allow to: - scan and download CELIPFS data from any telescope connected to your PC or Windows Mobile device, - instantly search CELIPFS data for any telescope in the database, - see all the astronomical objects and coordinates in CELIPFS database, - show how the objects have appeared in CELIPFS database and download data for any telescope, - download data from other telescopes, - scan any CELIPFS database on your PC or Windows Mobile device. All you need is a CELIPFS tele control connected to your telescope (note that the scope has to be connected to the telescope while using this software, or the data are downloaded automatically when the device goes online). The CELIPFS software is compatible with any telescope, and comes with an automatic data download. This software requires the CELIPFS API, which will be added to your telescope control s: - Celestron PSS2000 - Skyport XT-60 • Save CELIPFS in local folder, • Scan internet (GPS

## SoundStepper Crack+

Use a computer to adjust the pointing of a telescope, pick up faint objects more quickly or interact with a camera like M42.[Usefulness of Vibrio cholerae non-cholera enterotoxin for diagnosis of cholera in the Czech Republic in 2001-2010. In the computation of cholerae non-cholerae non-cho

### SoundStepper Crack

SoundStepper is a fully-featured . SoundStepper is a software application designed to help you control an omniazimuth-mounted or equatorial mount. It is comprised of four sub-utilities including Audio Hardware Control, Tracking modes, camera simulation, and video streaming. The utility was designed using the latest technology in order to guarantee the best performance. It does not come with any shortcomings like slow performance or excessive noise, and is certainly worth using. Additionally, you can also download a portable version. If you wish to learn how this software works, you can get the tool manual. Audio Hardware Control: The front-end of the software application provides you with comprehensive settings which can be found through the audio hardware control panel. Here, you can configure the incrophone, configure the incrophone, co

### What's New In?

Intuitive interface. The application is portable with settings saved to a file for easy back-ups and conversions. You have access to special command modes to further streamline control of your telescope (e.g. start/stop night-time or Sun-time) It supports simultaneous remote control of multiple telescopes from a single PC and is also particularly suitable for telescope owners who are away from their PC SoundStepper can be used for control of any type of RT telescope equipped with step motors. Furthermore, the tool lets you manipulate targets, navigate, restart a session at different geographic coordinates, etc. Reliable support is available for telescopes (e.g. start/stop night-time or Sun-time) It supports simultaneous remote control of any type of RT telescope equipped with step motors. Furthermore, the tool lets you manipulate targets, navigate, restart a session at different geographic coordinates, etc. Reliable support is available for testing saved to a file for easy back-ups and conversions. You have access to special command modes to further streamline control of your telescope (e.g. start/stop night-time or Suntime) It supports simultaneous remote control of multiple telescopes from a single PC and is also particularly suitable for testing the positional accuracy of your telescope where who are away from their PC SoundStepper is easy to use and has a very slim system footprint. The built-in equatorial auto-calibrate routine is useful to test whether your equatorial mount is working properly Default PEC files provide universal parameters for the majority of telescopes A built-in GPS receiver is available for testing the positional accuracy of your telescope With rich and intuitive graphic user interface, SoundStepper can be used for control of any type of RT telescope equipped with step motors. Furthermore, the tool lets you manipulate targets, navigate, restart a session at different geographic coordinates, etc. Reliable support is available by our active forum. Questions are answered within minutes, a

#### **System Requirements:**

Will/Grimrock Notes: The tunnel level is designed to make use of some of the limitations of the Rogue like Strength, Intelligence, Constitution, Wisdom, Dexterity, and Charisma. The fighter will have to work with his allies in order to overcome the tunnel level's dangers and problems. The party has to avoid death from the ground, the water, and all of the deadly traps. The party has to use a variety of combat tactics in order to deal with the monsters of the tunnel level. There is a small amount

#### Related links:

https://islandcremations.com/wp-content/uploads/2022/07/willgav.pdf https://vegetarentusiast.no/wp-content/uploads/2022/07/fedegerm.pdf https://juliepetit.com/ping-tester-professional-database-edition-crack-torrent-free-download-2022-latest/ https://www.immobiliarelamaison.eu/wp-content/uploads/2022/07/oziwel.pdf https://www.chemfreecarpetcleaning.com/autooff-crack-free-download/ http://kinectblog.hu/codeprinter-serial-number-full-torrent.html https://believewedding.com/2022/07/08/k0emt-radar-crack-with-registration-code-free-download-win-mac/ https://cbdresourceguide.com/2022/07/08/cd-to-mp3-ripper-crack-free-registration-code-free-mac-win/http://mysquare.in/?p=47975 https://4s71.com/dj-streamer-2010-3-13-0-crack-free-registration-code-for-windows/ https://recreovirales.com/cdcat-crack-for-pc/ https://biodashofficial.com/win8-1tousb-4-07-680-crack-download-mac-win-2022/ https://cuteteddybearpuppies.com/2022/07/catzilla-2-0-1-crack-torrent-activation-code-2022/ http://launchimp.com/the-dead-zone-crack-serial-key-download-3264bit/

https://instafede.com/ftp-uploader-crack-with-registration-code-win-mac-latest/ https://ocurme.com/passrec-for-rar-crack-license-key-full-download/

https://jeanben.com/artistic-effects-crack-free-download/ https://photognow.com/wp-content/uploads/2022/07/Arsenal\_Compressor\_\_Product\_Key\_Free\_Download.pdf

https://doggami.it/wp-content/uploads/2022/07/ShowMiiWads.pdf
https://comecongracia.com/uncategorized/silentswitchfinder-serial-number-full-torrent-free-download-mac-win-latest-2022/